## **Mississippi Management and Reporting System**

### **Department of Finance and Administration**

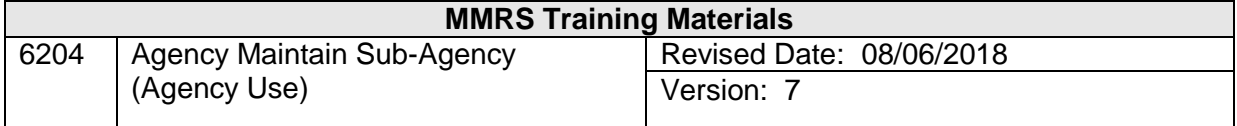

# Agency Maintain Sub Agency (Agency Use)<br>Table of Contents

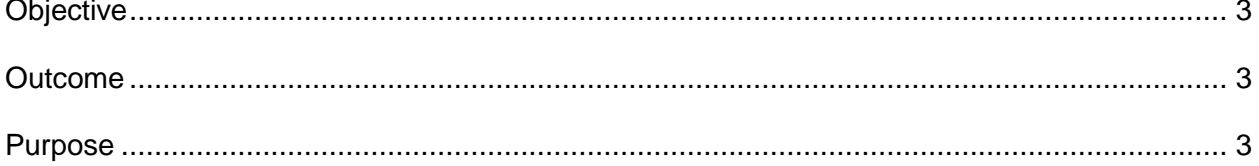

#### <span id="page-2-0"></span>**Objective**

Maintain Sub-Agency (for Agency Use)

#### <span id="page-2-1"></span>**Outcome**

Sub-Agency is modified

#### <span id="page-2-2"></span>**Purpose**

The Maintain Agency screen is used to store information necessary for reporting purposes. The second panel of the Maintain Agency panel is used to enter and maintain additional information about an agency such as the address, how mail is to be handled, state and federal tax identification numbers, and some specific agency personnel information. The third panel contains identification numbers, *e.g.,* the Federal Reserve Bank ID Number, and various other numbers, dates, and codes for agency purposes.

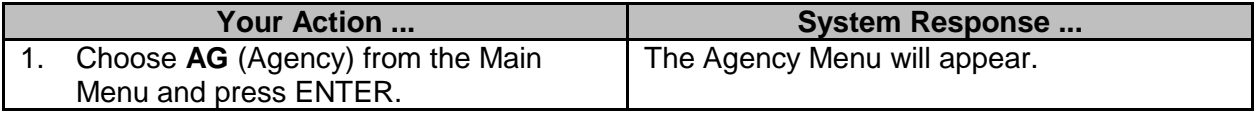

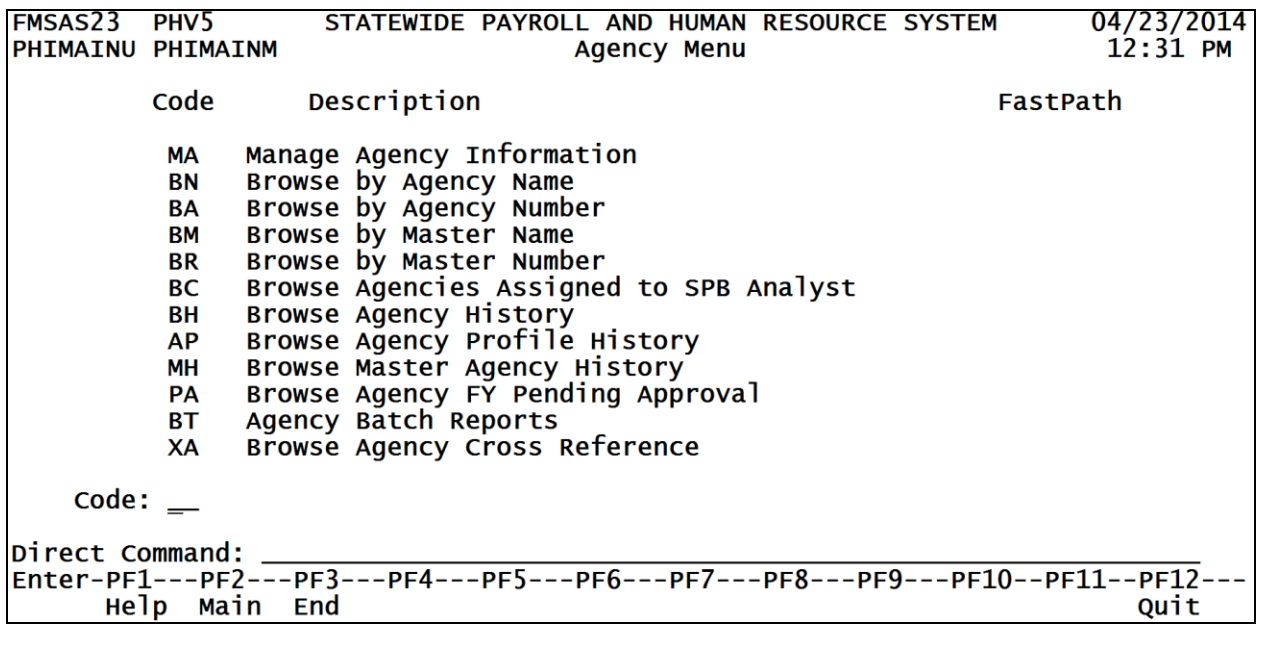

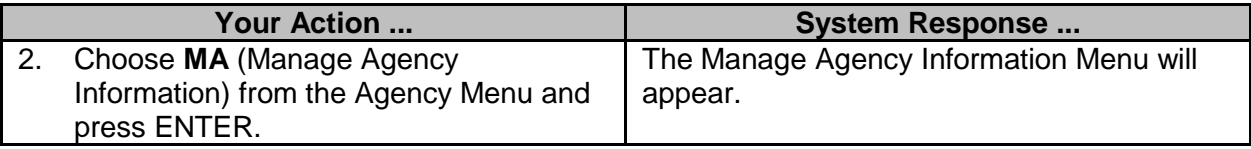

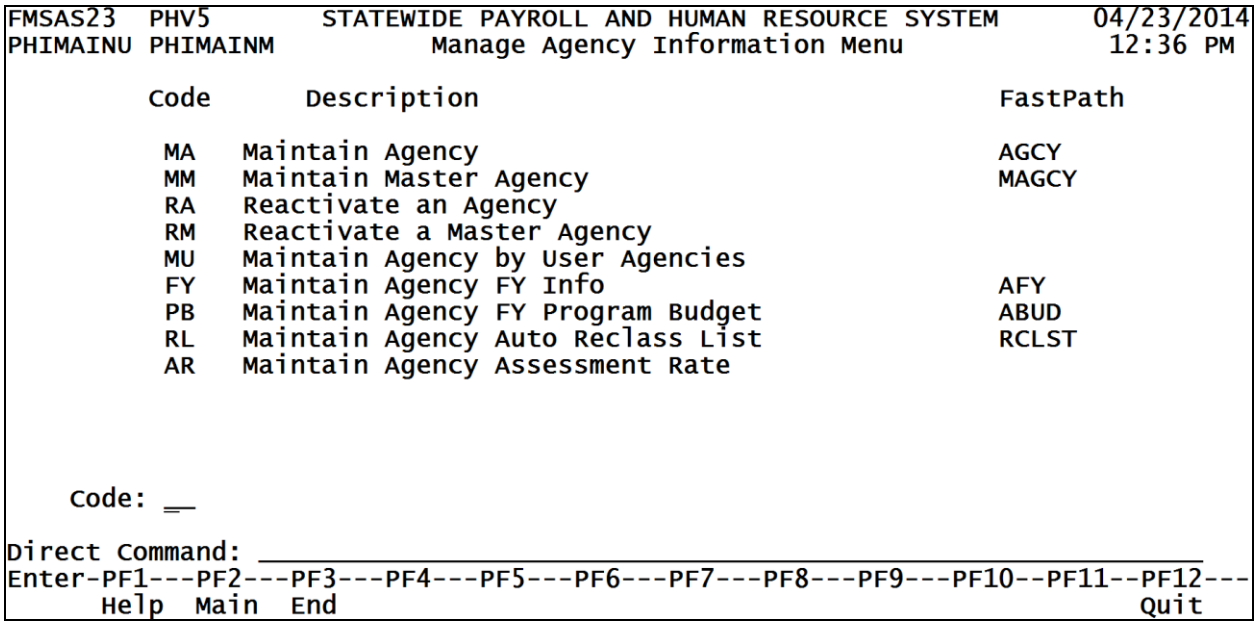

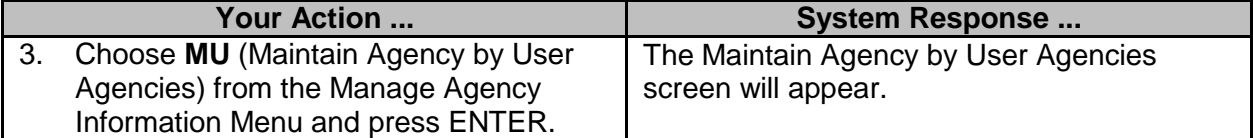

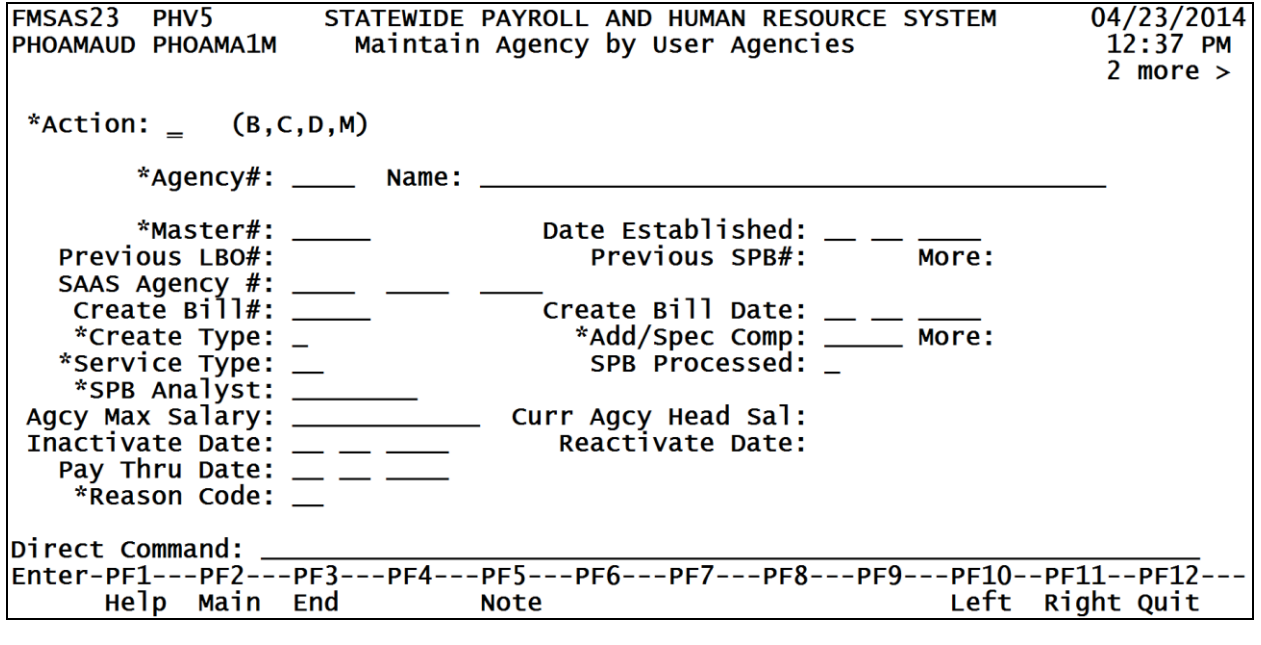

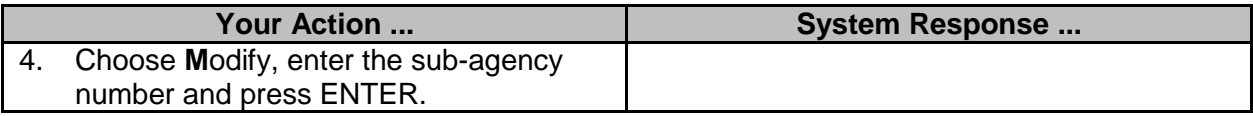

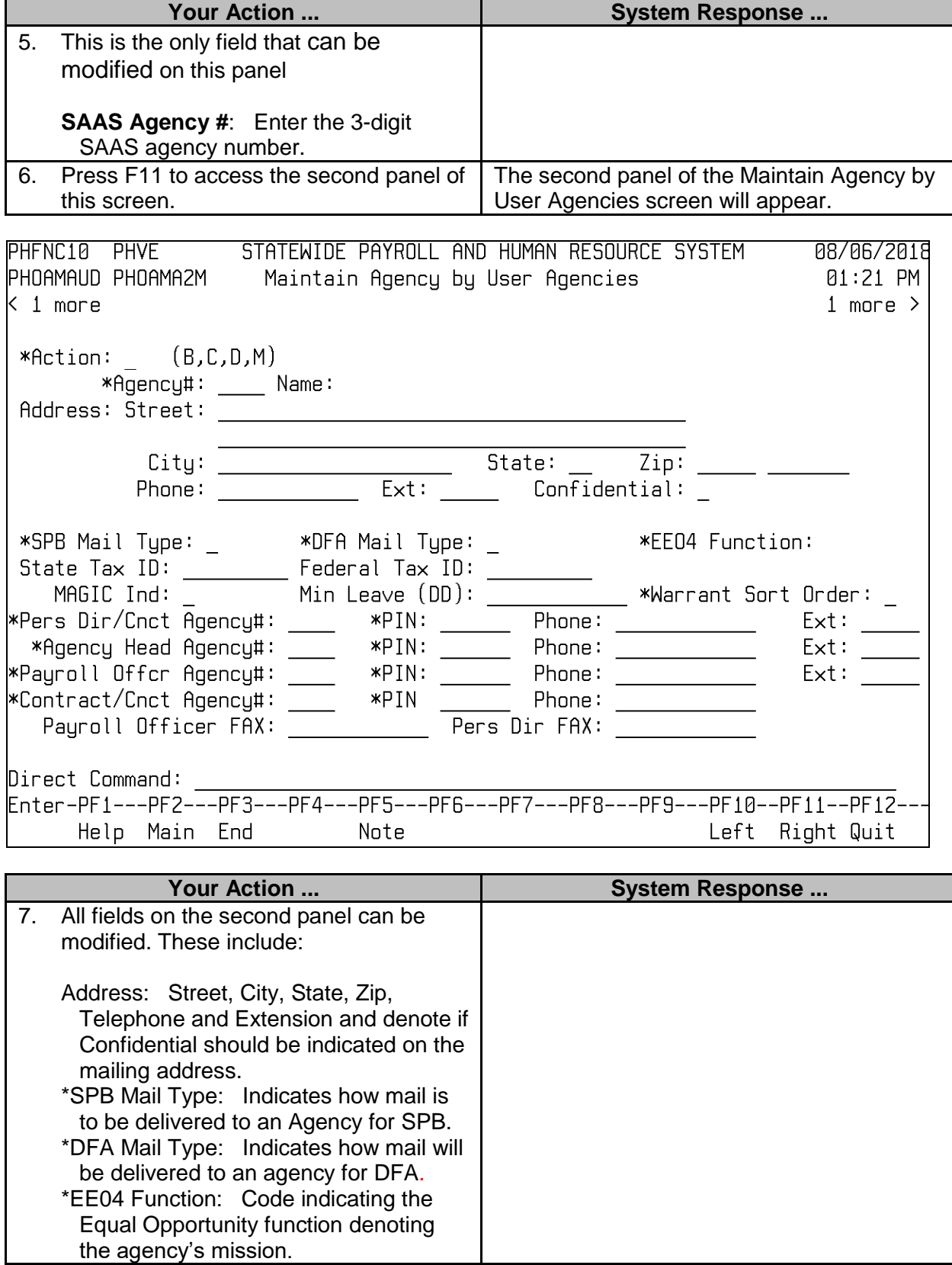

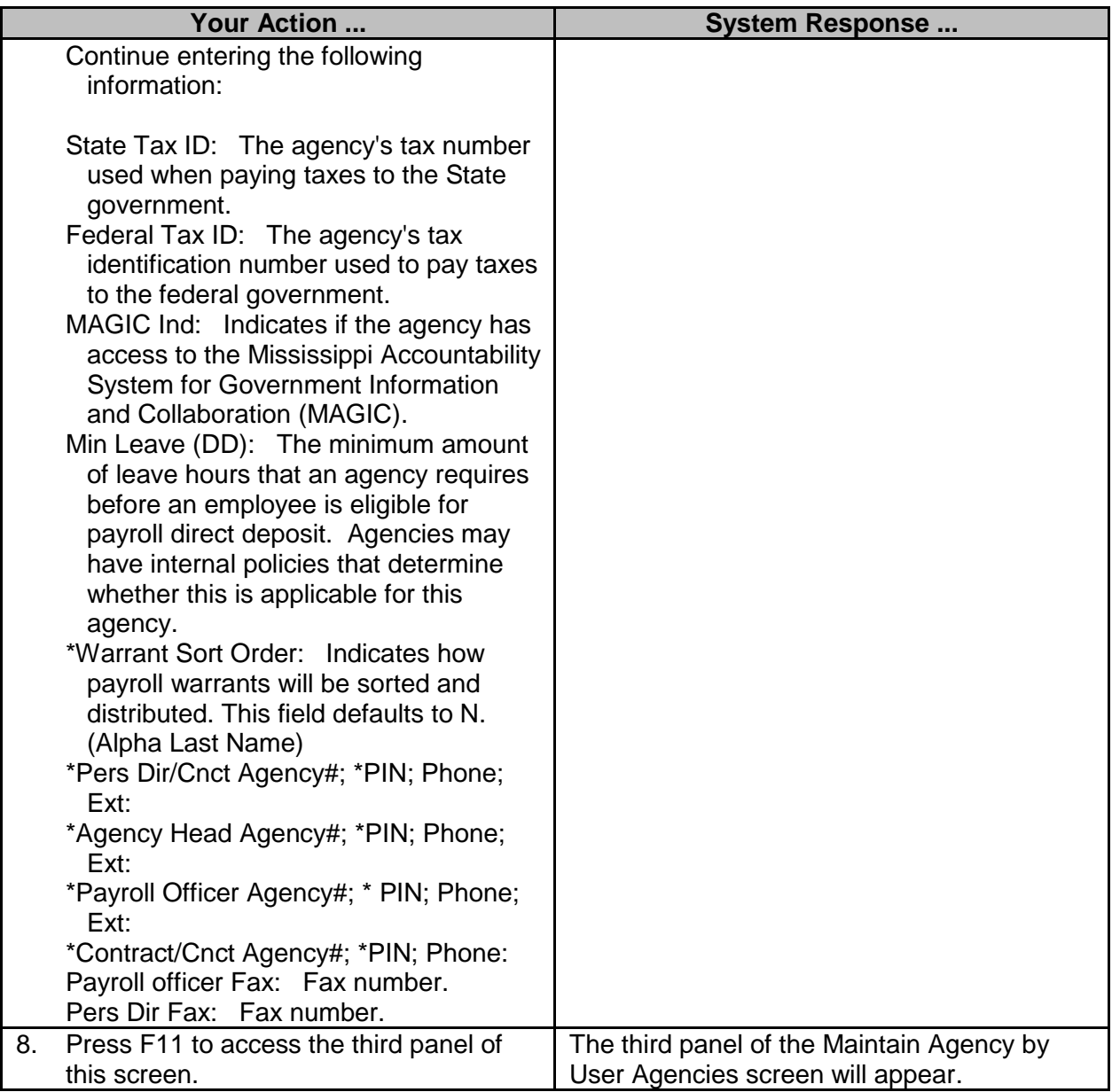

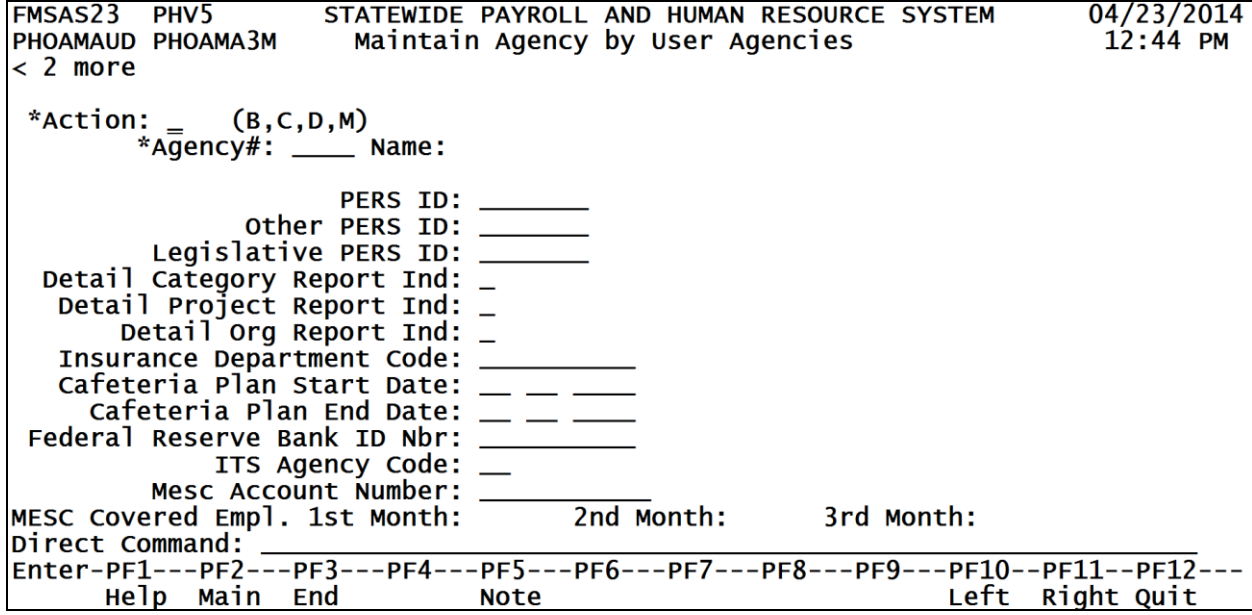

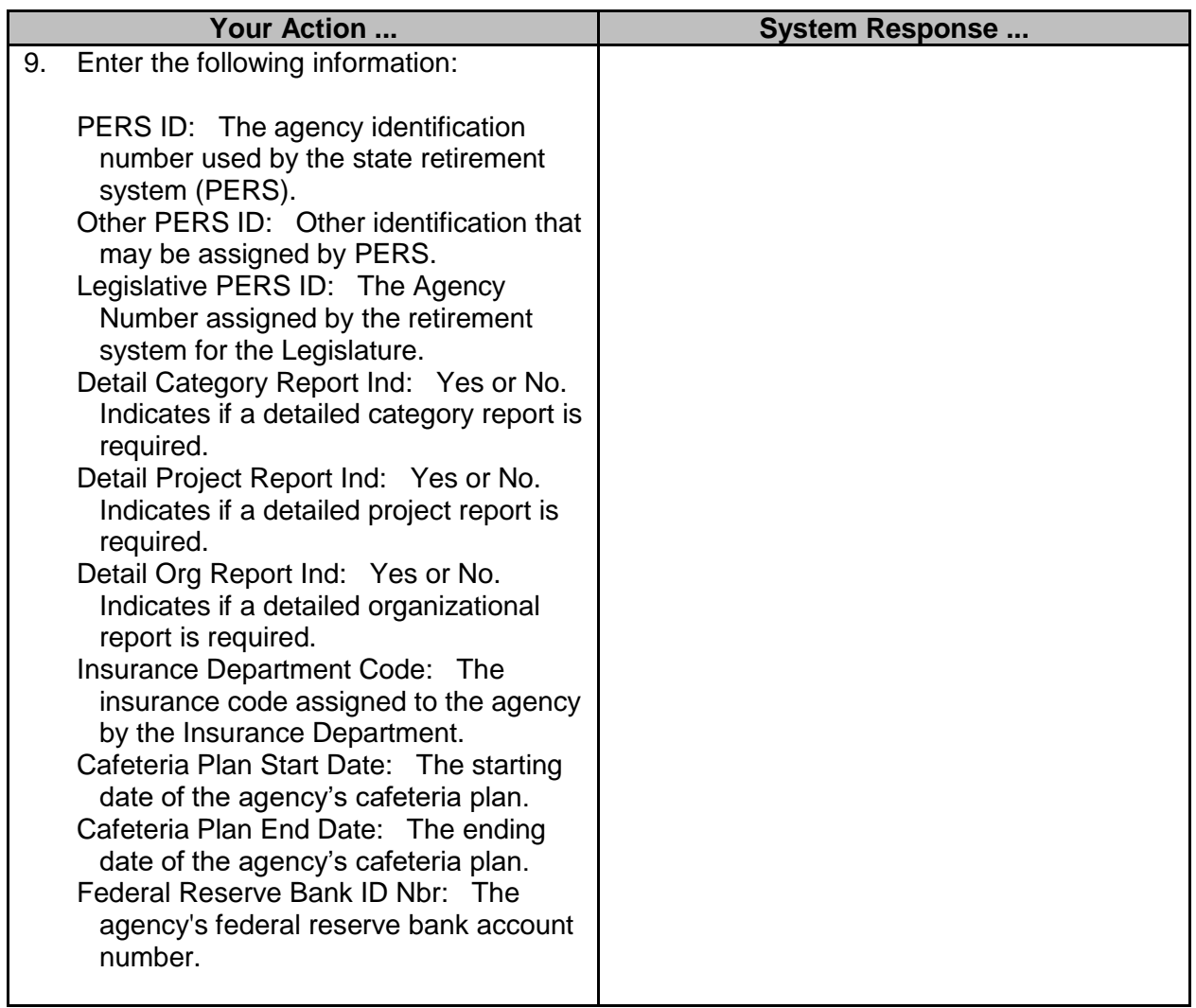

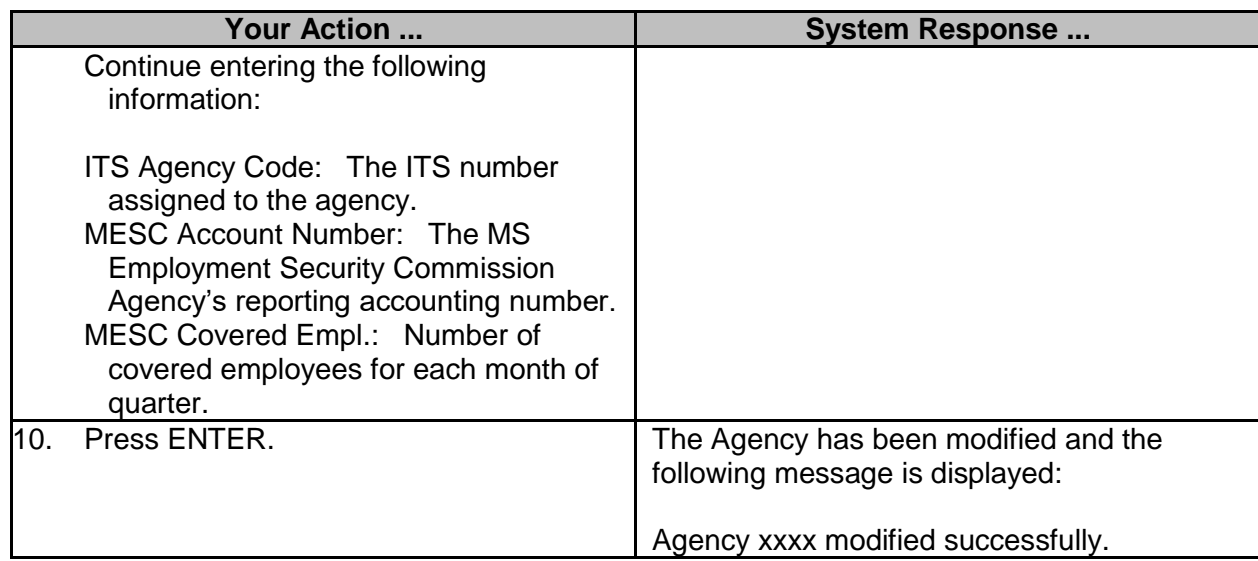